## 1С:Предприятие 8.3 (8.3.22.1750)

## Бухгалтерия предприятия, редакция 3.0 (3.0.130.22)

### Задание: «Интерфейс кладовщика»

Общая задача: создать интерфейс для кладовщика. Смысл в том что при установленном стандартном профиле пользователя «Бухгалтер» нужно скрыть все лишние кнопки и добавить то, чего не видно по умолчанию для указанного профиля, а так же добавить прав на добавленные объекты.

Уточнения:

- 1. Всю работу выполнить использую расширение
- 2. Профиль пользователя должен быть установлен «Бухгалтер»
- 3. Оставить в интерфейсе только те разделы (4 шт), с теми командами которые указаны на картинках ниже.
- 4. В присоединенные файлы пользователь будет добавлять картинки. Нужно первый файл из списка показывать на форме карточки (см картинку «Карточка номенклатуры»)

#### Раздел «Покупки»

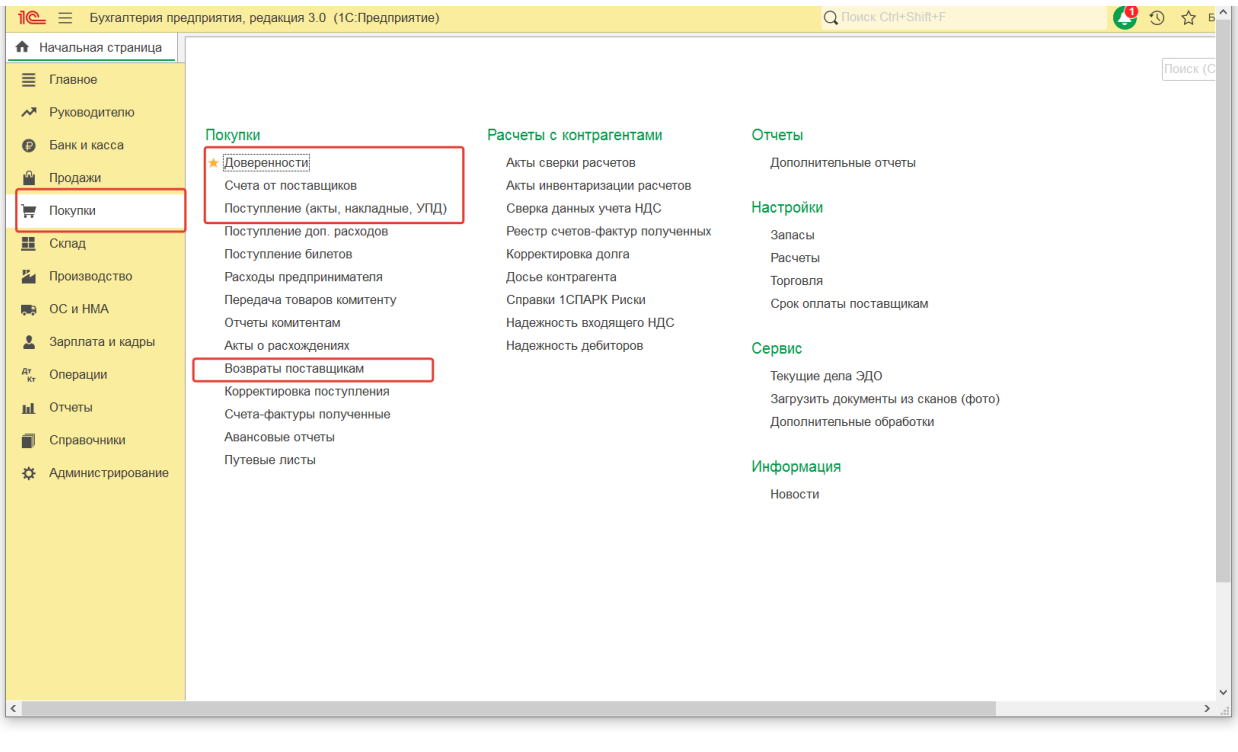

#### Раздел «Склад»

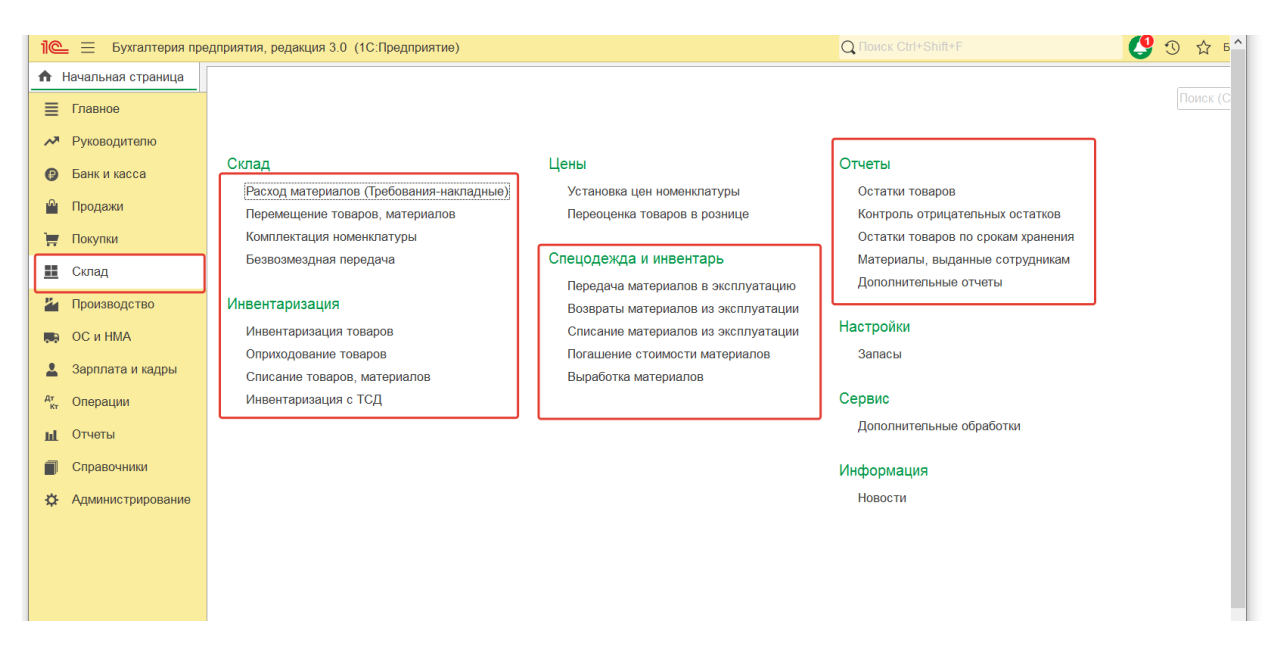

## Раздел «Справочники»

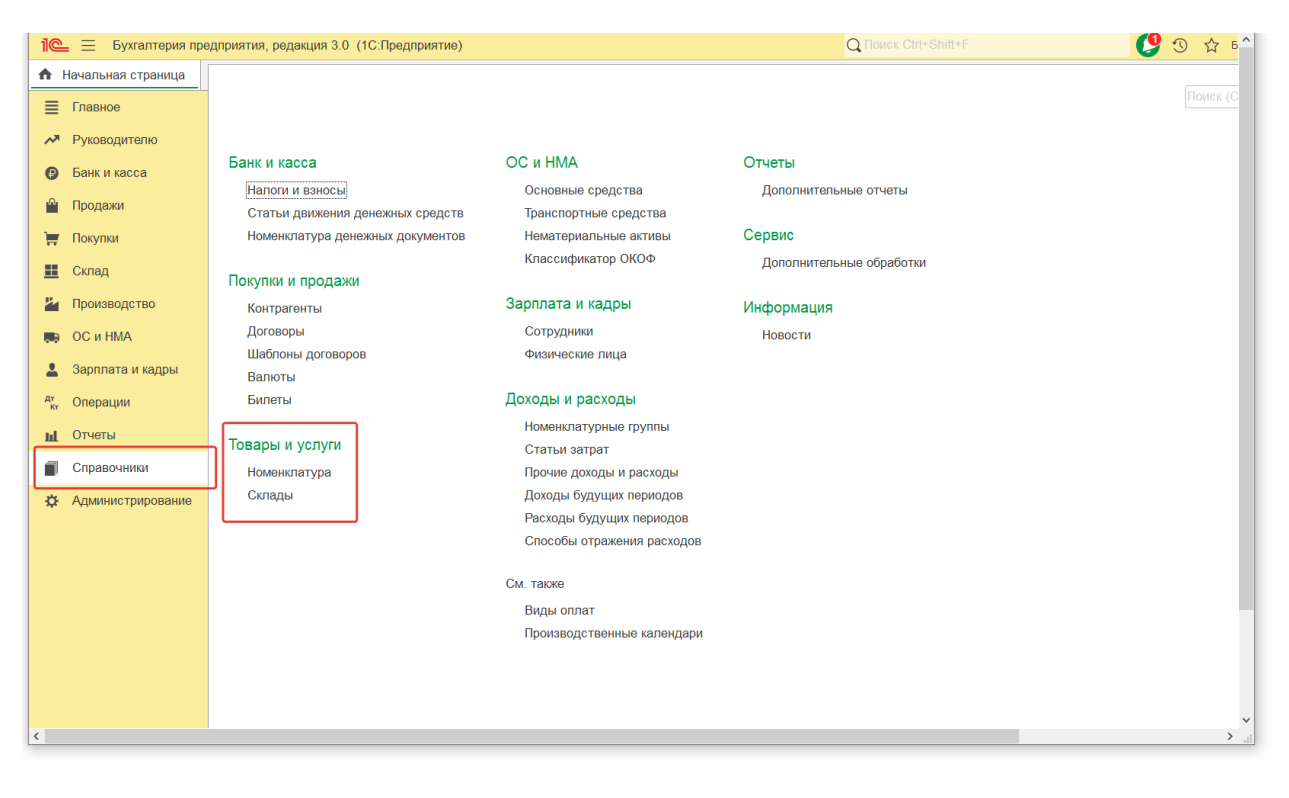

# Раздел «Администрирование»

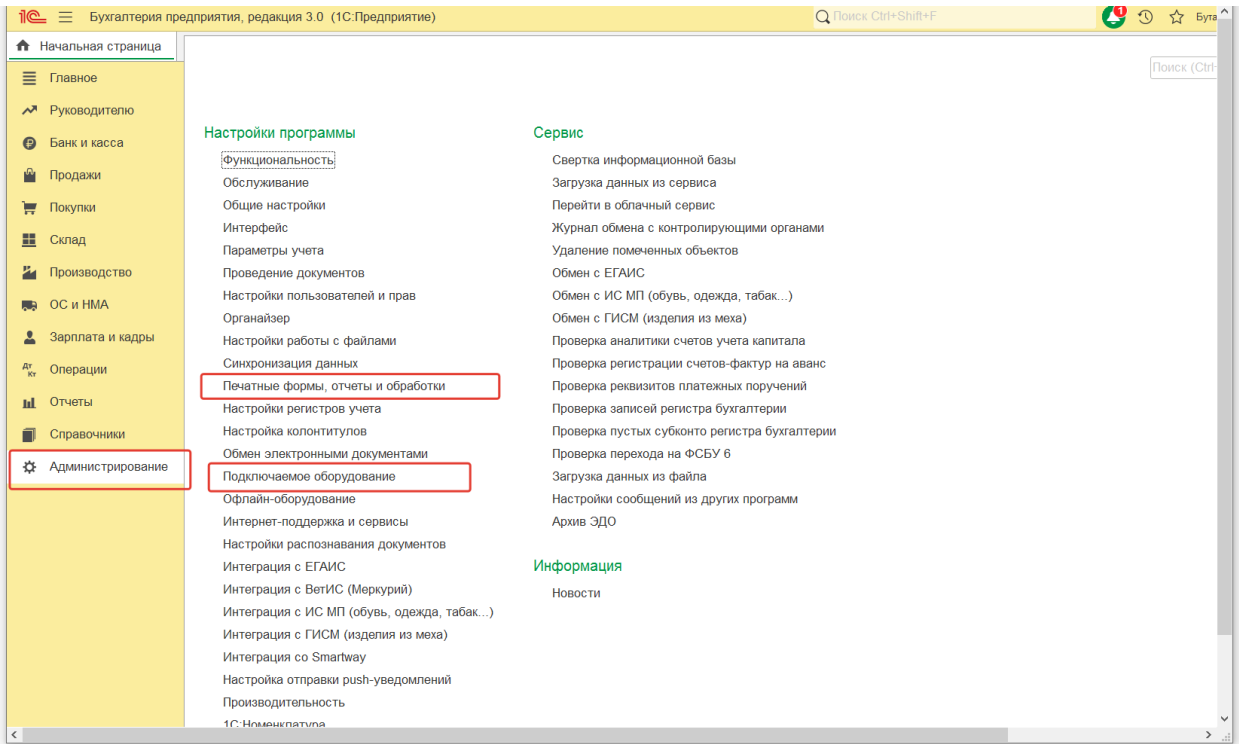

# Карточка номенклатуры

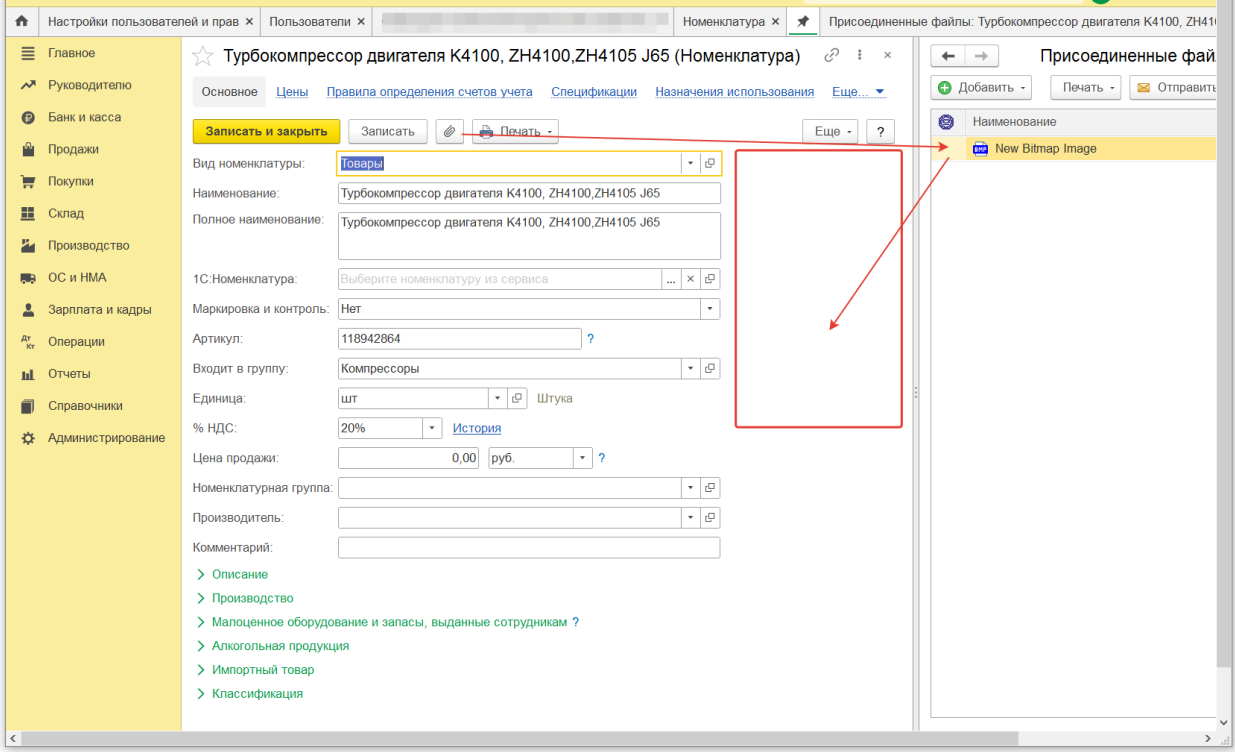